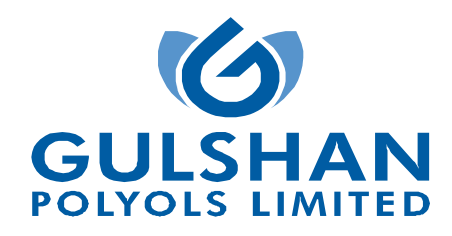

## Detailed Voting Instructions & E-Voting Procedure

# 1. GENERAL INSTRUCTIONS FOR ACCESSING AND PARTICIPATING IN THE 21<sup>st</sup> AGM AND VOTING **OPTIONS**

I. Pursuant to the provisions of Section 108 of the Act read with Rule 20 of the Companies (Management and Administration) Rules, 2014 (as amended), Secretarial Standard on General Meetings (SS-2) issued by the Institute of Company Secretaries of India ("ICSI") and Regulation 44 of Securities and Exchange Board of India (Listing Obligations and Disclosure Requirements) Regulations, 2015 ("Listing Regulations"), the Company is providing remote e-Voting facility to its Members in respect of the business to be transacted at the 21<sup>st</sup> AGM and facility for those Members participating in the  $21<sup>st</sup>$  AGM to cast vote through ballot paper during the  $21<sup>st</sup>$  AGM.

For this purpose, the Company has entered into an agreement with Central Depository Services (India) Limited ("CDSL"), as the Authorized e-voting agency, for facilitating voting through electronic means. The facility of casting votes by a member using remote e-voting as well as voting through ballot papers on the date of the AGM.

- II. A person who has acquired the shares and has become a member of the Company and whose names are recorded in the Register of Members or in the Register of Beneficial Owners maintained by the Depositories after the despatch of the Notice of the AGM and prior to the Cut-off date i.e. Saturday, September 11, 2021, shall be entitled to avail the facility of remote e-voting before 21<sup>st</sup> Annual General Meeting ('AGM') as well as voting through ballot papers on the date of the AGM at the Venue. Any recipient of the Notice, who has no voting rights as on the Cut-off date, shall treat this Notice for information purpose only.
- III. The remote e-voting will commence on Wednesday, September 15, 2021 at 9.00 a.m. and ends on Friday, September 17, 2021 at 5.00 p.m. During this period, the members of the Company, holding shares either in physical form, or in demat form, as on the Cut-off date i.e. Saturday, September 11, 2021 may cast their vote electronically. The members will not be able to cast their vote electronically beyond the date and time mentioned above. The remote e-voting module shall be disabled for voting by CDSL thereafter.
- IV. Once the vote on a resolution is cast by the member, he/she shall not be allowed to change it subsequently or cast the vote again.
- V. The voting rights of the members shall be in proportion to their share in the paid up equity share capital of the Company as on the Cut-off date i.e. Saturday, September 11, 2021.
- VI. The facility for voting through Poll Paper would be made available at the AGM and the members attending the meeting who have not already cast their votes by remote e-voting shall be able to exercise or their right at the meeting through Poll Paper. The members who have already cast their vote by remote e-voting prior to the meeting, may also attend the Meeting, but shall not be entitled to cast their vote again.
- VII. The members can opt for only one mode of voting i.e. remote e-voting or physical voting at the meeting. In case of voting by both the modes, vote cast through remote e-voting, will be considered final and voting through physical voting at the meeting will not be considered.

#### 2. Other Guidelines for Shareholders

- a. The Board of Directors of the Company has been appointed CS Manish Gupta, Practicing Company Secretary (Membership No. F5123), Partner of M/s. RMG & Associates, Company Secretaries, New Delhi, as Scrutinizer to scrutinize the remote e-Voting process and voting through ballot/poll papers during the meeting, in a fair and transparent manner.
- b. The Scrutinizer shall after the conclusion of voting at the  $21<sup>st</sup>$  AGM, unblock the votes cast through remote e-Voting and shall make a consolidated scrutinizer's report of the total votes casted in favor or against, invalid votes, if any, and whether the resolution has been carried or not, and such Report shall then be sent to the Chairman or a person authorized by him, within the time prescribed under the Listing Regulations and / or the Act, who shall then countersign and declare the result of the voting forthwith.
- c. The Chairman shall, at the end of discussion on the resolutions placed at the AGM on which voting is to be held, allow voting with the assistance of the Scrutinizer, by use of Polling Paper for all those members/ proxies who are present at the AGM but have not cast their votes by availing the remote e-Voting facility.

d. The Results declared along with the report of the Scrutinizer shall be placed on the website of the Company at www.gulshanindia.com and on the website of CDSL at www.evotingindia.com immediately after the declaration of Results by the Chairman or a person authorized by him. The results shall also be immediately forwarded to the BSE Limited and National Stock Exchange Limited. The results shall be displayed at the Registered Office at 9th K.M., Jansath Road, Muzaffarnagar, Uttar Pradesh - 251001 and the Corporate Office at G-81, Preet Vihar, Delhi-110092.

## 3. The instructions for Shareholders for remote e-voting are as under:-

I. Pursuant to SEBI Circular No. SEBI/HO/CFD/CMD/CIR/P/2020/242 dated December 09, 2020, under Regulation 44 of Securities and Exchange Board of India (Listing Obligations and Disclosure Requirements) Regulations, 2015; listed entities are required to provide remote e-voting facility to its shareholders, in respect of all shareholders' resolutions. However, it has been observed that the participation by the public non-institutional shareholders/retail shareholders is at a negligible level.

Currently, there are multiple e-voting service providers (ESPs) providing e-voting facility to listed entities in India. This necessitates registration on various ESPs and maintenance of multiple user IDs and passwords by the shareholders. In order to increase the efficiency of the voting process, pursuant to a public consultation, it has been decided to enable evoting to all the demat account holders, by way of a single login credential, through their demat accounts/ websites of Depositories/ Depository Participants. Demat account holders would be able to cast their vote without having to register again with the ESPs, thereby, not only facilitating seamless authentication but also enhancing ease and convenience of participating in e-voting process.

II. In terms of SEBI circular no. SEBI/HO/CFD/CMD/CIR/P/2020/242 dated December 9, 2020 on e-Voting facility provided by Listed Companies, Individual shareholders holding securities in demat mode are allowed to vote through their demat account maintained with Depositories and Depository Participants. Shareholders are advised to update their mobile number and email Id in their demat accounts in order to access e-Voting facility.

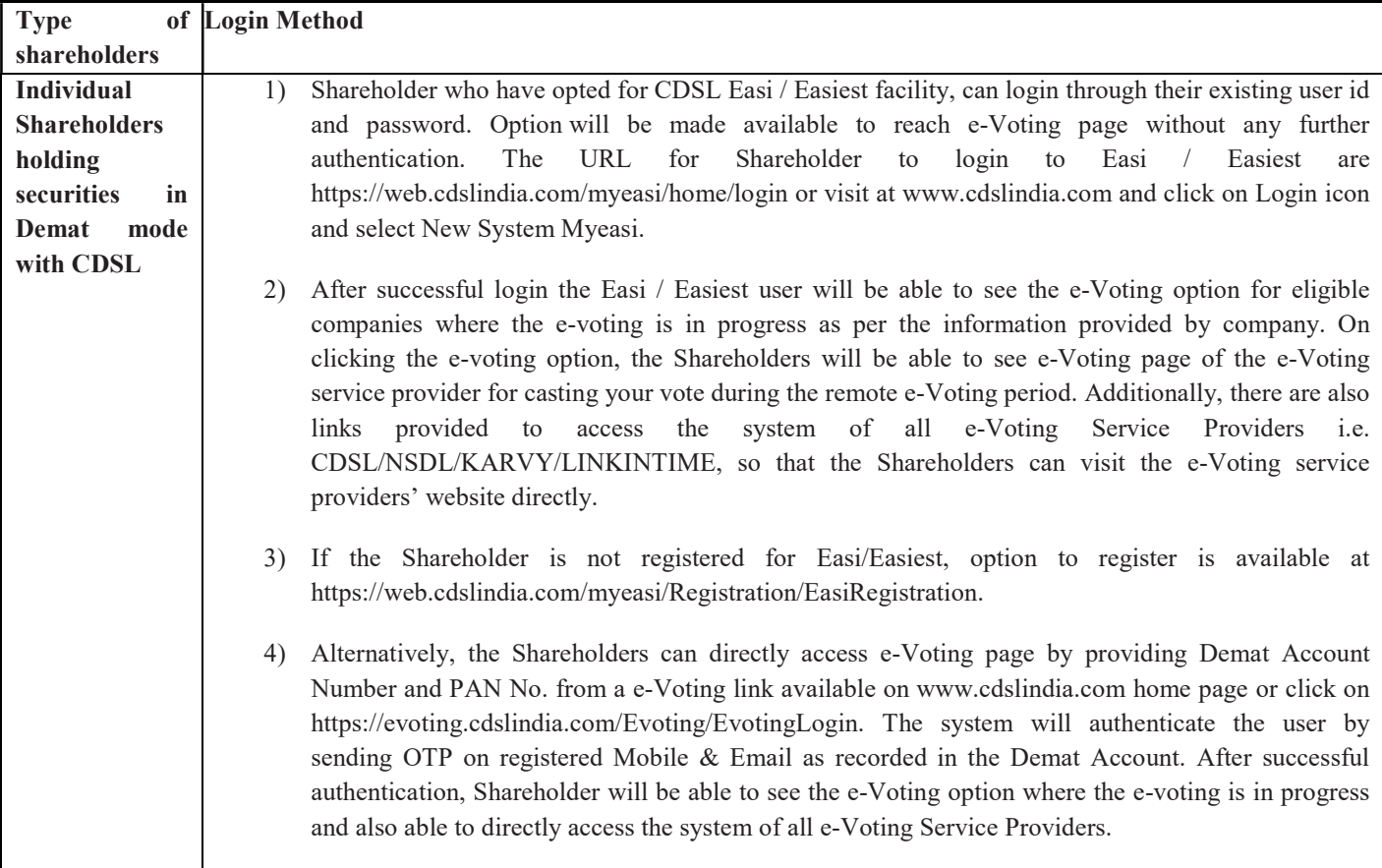

III. Pursuant to above said SEBI Circular, Login method for Remote e-Voting for Individual shareholders holding securities in Demat mode CDSL/NSDL is given below:

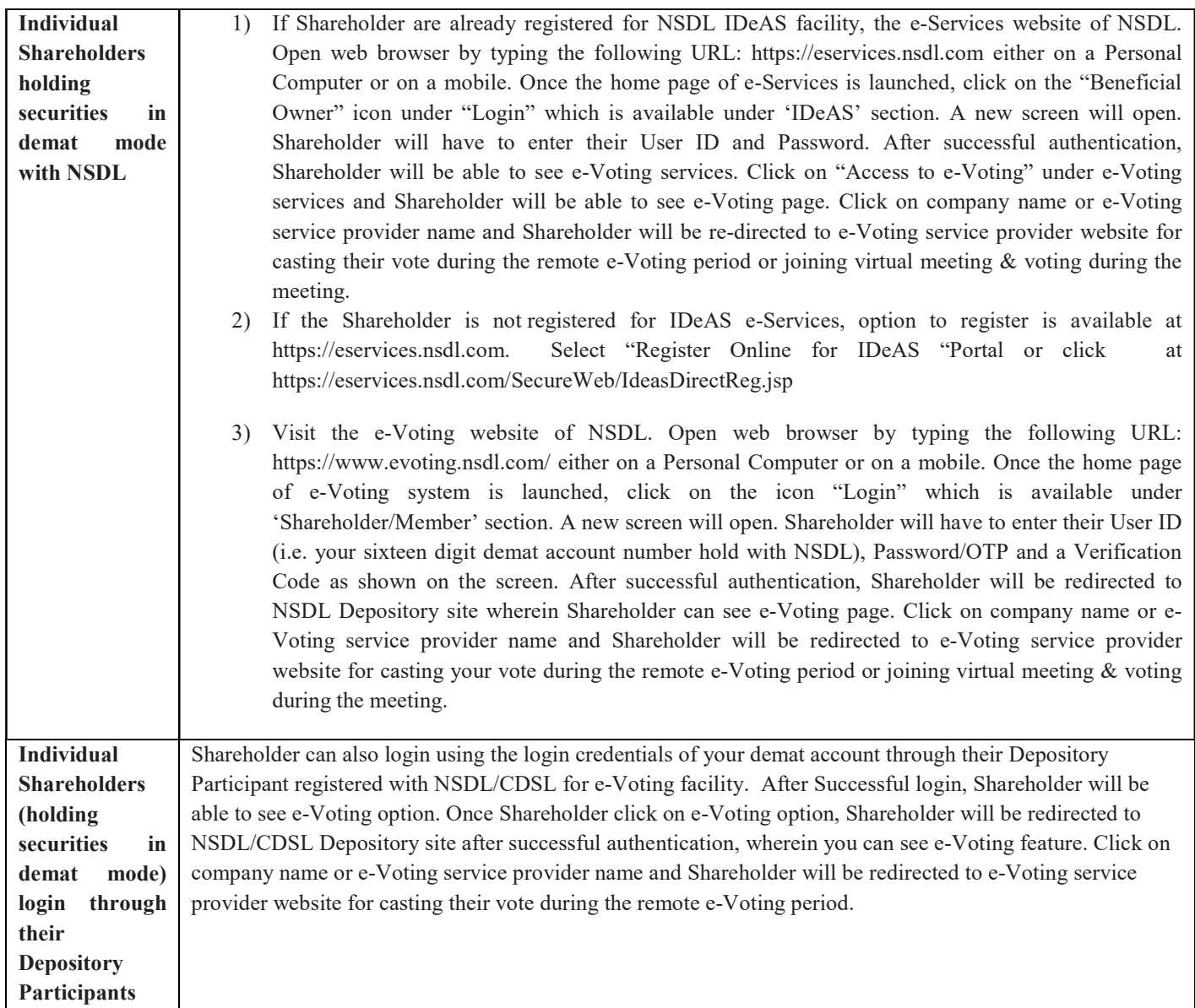

\*\*Important note: Members who are unable to retrieve User ID/ Password are advised to use Forget User ID and Forget Password option available at abovementioned website.

Helpdesk for Individual Shareholders holding securities in demat mode for any technical issues related to login through Depository i.e. CDSL and NSDL.

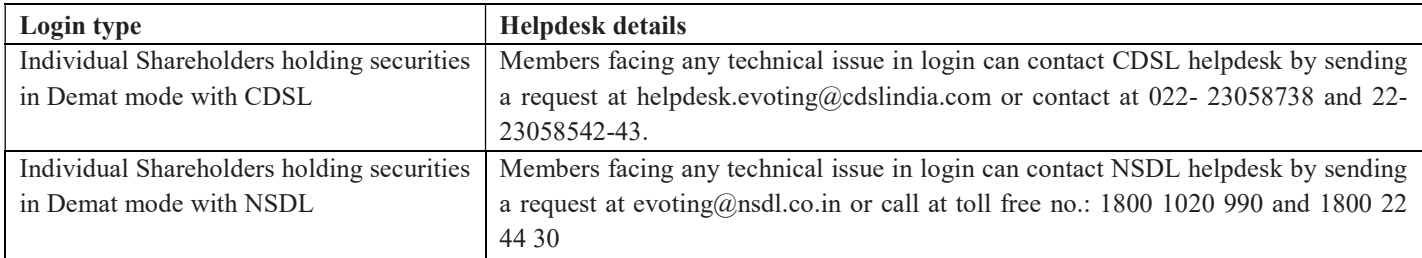

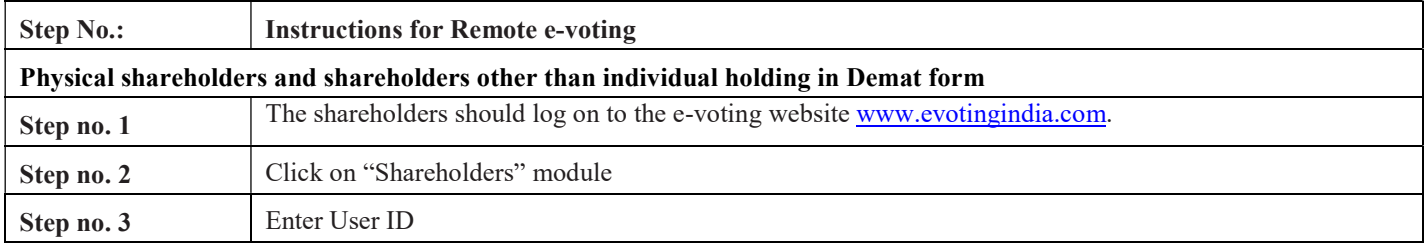

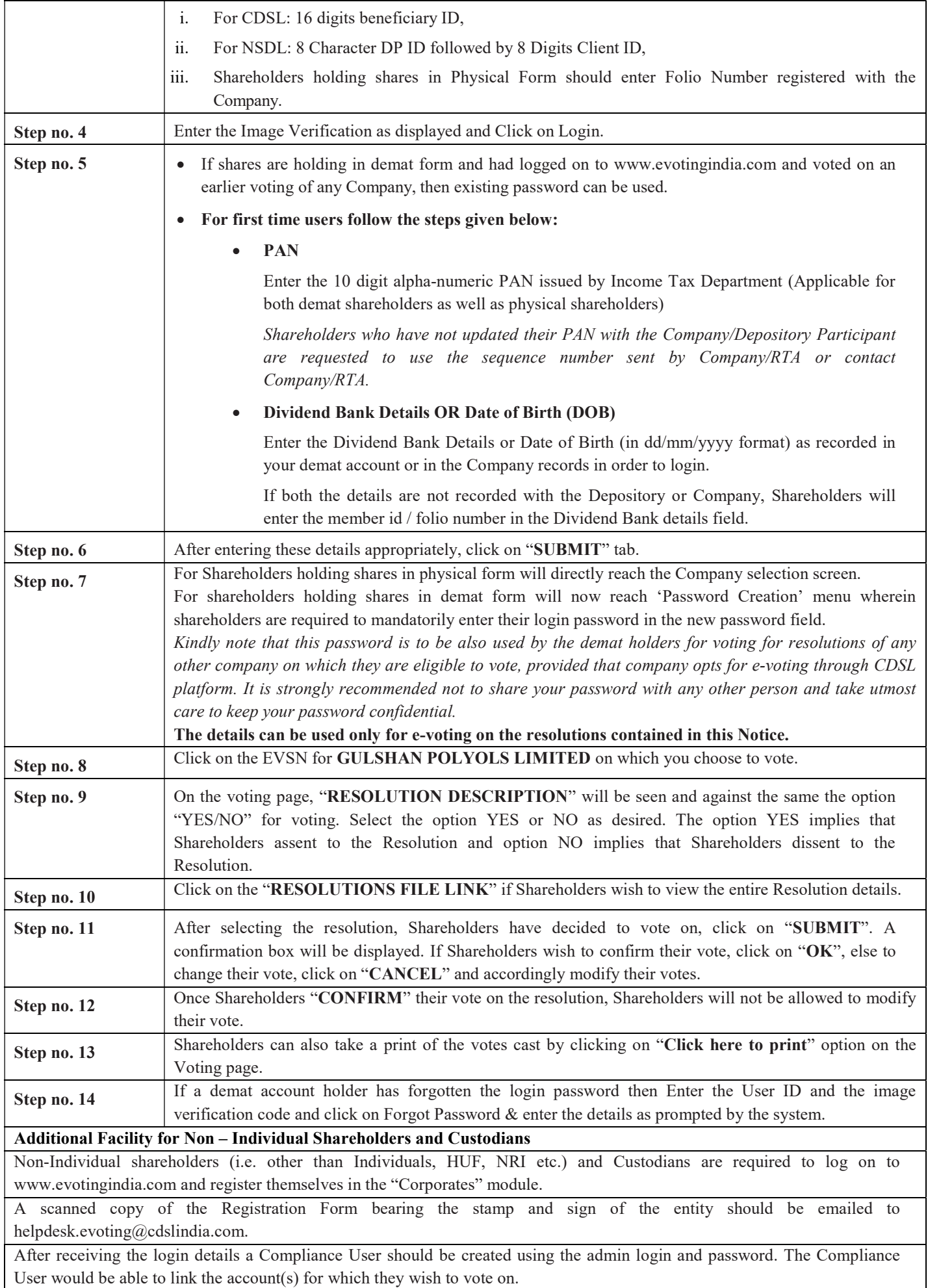

The list of accounts linked in the login should be mailed to helpdesk.evoting@cdslindia.com and on approval of the accounts they would be able to cast their vote.

A scanned copy of the Board Resolution and Power of Attorney (POA) which they have issued in favour of the Custodian, if any, should be uploaded in PDF format in the system for the scrutinizer to verify the same.

Alternatively, Non Individual shareholders are required to send the relevant Board Resolution/ Authority letter etc. together with attested specimen signature of the duly authorized signatory who are authorized to vote, to the Scrutinizer at e-mail ID: evoting@rmgcs.com and to the Company at e-mail ID: cs@gulshanindia.com, if voted from individual tab & not uploaded same in the CDSL e-voting system for the scrutinizer to verify the same.

# PROCESS FOR THOSE SHAREHOLDERS WHOSE EMAIL/MOBILE NO. ARE NOT REGISTERED WITH THE COMPANY/DEPOSITORIES

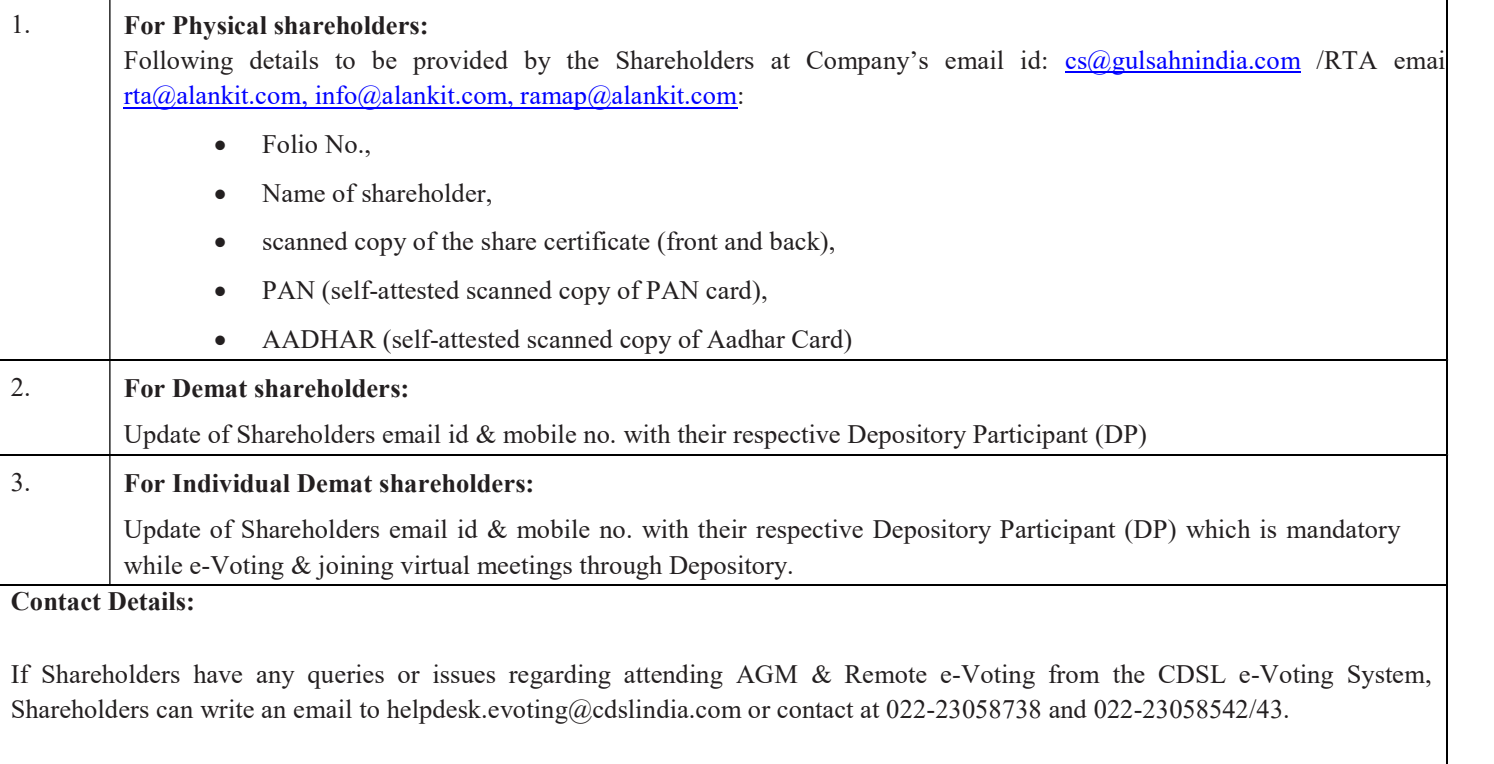

All grievances connected with the facility for voting by electronic means may be addressed to Mr. Rakesh Dalvi, Sr. Manager, Central Depository Services (India) Limited (CDSL), A Wing, 25th Floor, Marathon Futurex, Mafatlal Mill Compounds, N M Joshi Marg, Lower Parel (East), Mumbai - 400013 or send an email to helpdesk.evoting@cdslindia.com or call on 022-23058542/43.